Johannes Rueting Michael Eimke 24-26 March 2015

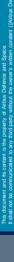

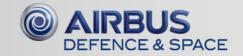

### **Table of Content**

- The problem statement: Need to access many different systems
- The wanted solution
- The ATV Semantic Wiki Solution
- ATV Test Wiki Sample Functions
- The MediaWiki Technology
- Lessons Learned
- Conclusion

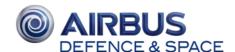

### The problem statement: Need to access many different systems

ATV Integration & Test Team needs to access many different systems to perform the assembly and integration activities, like:

3

- Documentation systems without AIT/AIV context search
- System Engineering data without AIT/AIV links
- System requirements & VCD not linked with test procedure execution
- Issue Management & ABCL data with no context search functions
- Data from EGSE & Simulators not linked with test executions

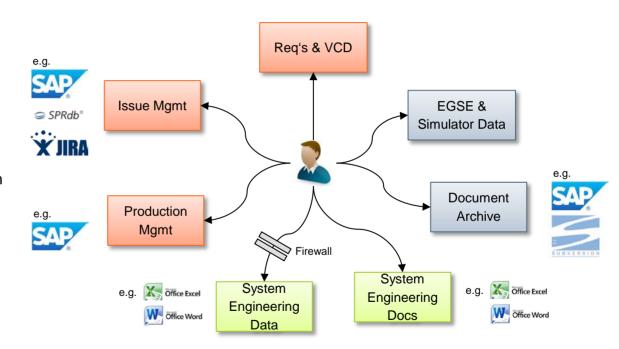

This is inefficient, error-prone and does not allow for automation

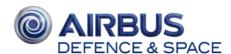

24 March 2015

### The wanted solution

- Common Test Collaboration platform for the <u>distributed AIT/AIV</u> teams <u>performing</u> and <u>supporting</u> tests at <u>various</u> places in Europe: Bremen, Les Mureaux, Toulouse, Noordwijk and Kourou
- <u>Efficient access</u> to the latest ATV engineering documentation and data: Specifications, Design Descriptions, Interface Definitions, Harness and as-built configuration data, Issue Tracking system, etc
- Test Management Tools to support test planning, preparation, execution, evaluation and reporting
- Single access point (the ATV Wiki) to the data and documents to perform the AIT and ATV tasks

--→ The ATV Semantic Wiki Solution

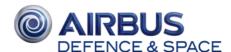

# **ATV Test Wiki concept**

- The semantic Wiki acts as the <u>central</u> <u>collector</u> and <u>dispatcher</u> of data & information from / to different systems
- Data from external systems is imported as Wiki pages with meta data & links
- Documents & data files are linked through APIs with the Wiki system
- System Engineering documents and data are embedded in the Wiki in navigation pages and attached documents and files
- User contributions as shift reports are integrated into the Wiki
- User access through dedicated views derived from queries in the Wiki based on data, relations and roles

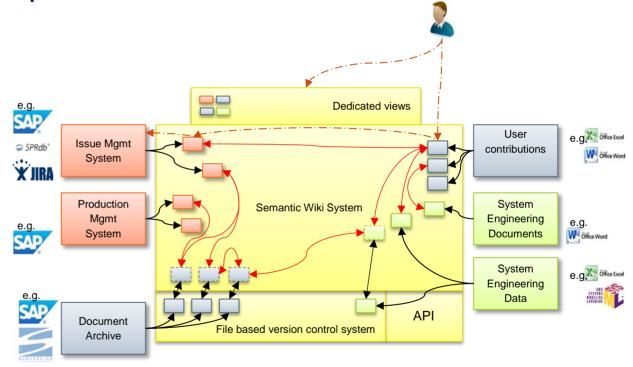

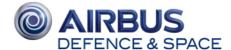

# ATV Test Wiki – Sample Functions

Examples of ATV Test Wiki pages are presented on the next slides:

- Personal Dashboard
- Flight Model focussed Dashboard
- Single Procedure Execution
- Shift Report
- Single Non Conformance report (NCR, QM)
- Online Test Session
- Linked access to ATV System Engineering information
- STE Management
- Campaign Management

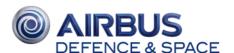

### Personal Dashboard

Dashboard based on user assigned roles e.g. "Functional Unit Responsible" – here responsible for the GMS (GNC Measurement System) of Flight Model 4 (FM4)

### Dashboards contains:

- The <u>unfinished procedure</u> executions for which he is responsible
- The <u>latest 10 NCRs related to this</u> <u>subsystem</u> (including status, procedure reference, etc.)
- The <u>latest 10 procedure executions under</u>
   <u>his responsibility including execution run</u>
   identifier, Flight Model, Operators, date, link
   to procedure, duration, status, and links to
   NCRs if applicable

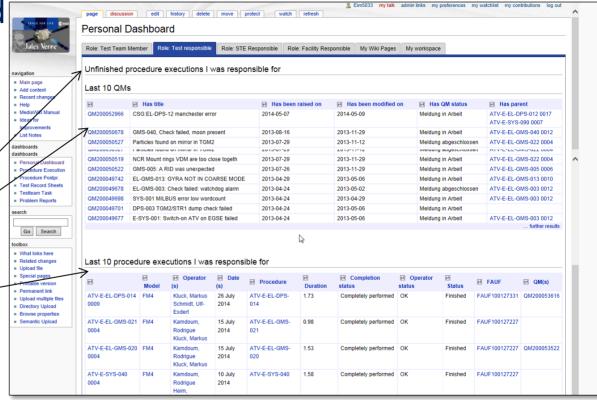

Note: NCRs and procedure executions are enriched with meta data like. raised on, modified on, parent of, Operator, Duration, completion status, etc

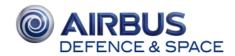

# Flight Model focused Dashboard

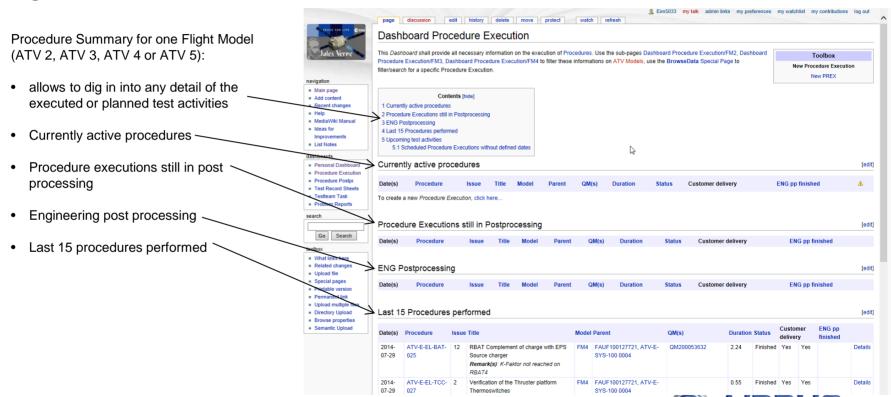

24 March 2015

# Single Procedure Execution

Dedicated Wiki page for each Test Procedure execution contains:

- Participating team members
- date/time, duration 4
- Current status <sup>6</sup>
  - Attachments like scanned As-Run documentation, generated Test Results, pictures

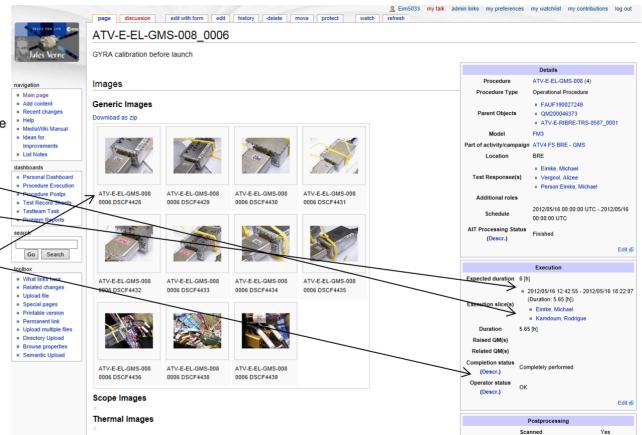

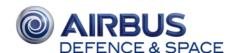

# Single Procedure Execution

Dedicated Wiki page for each Test Procedure execution contains:

- Participating team members
- date/time, duration
- Current status
- Attachments like scanned As-Run documentation, generated Test Results pictures
- raised problems
- Automatically generated links to other relevant content:
  - As-Run
  - Post-processing data
  - EGSE Test Session
  - Shift Report

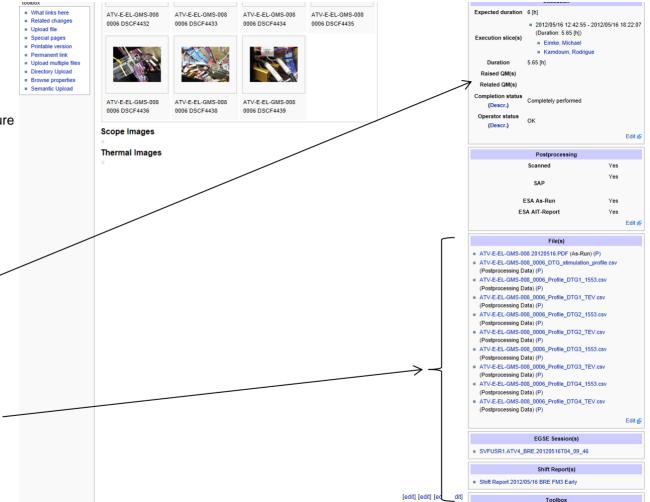

# Shift Report

The test operators can create a wiki page containing additional remarks and annotations of the shift.

Useful tool for shift hand-over:

- For next shift responsible
- for <u>external contributors</u> or observers.

Contains automatically generated links to other relevant content:

- performed procedures
- raised problems
- test sessions.

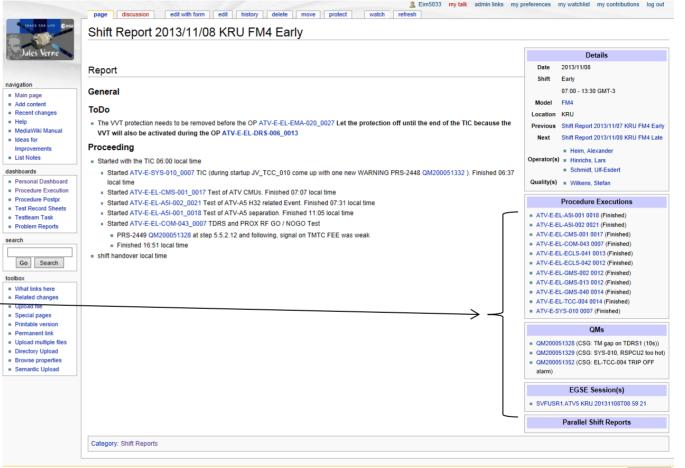

This page was last modified on 8 November 2013, at 16:52.

This page has been accessed 61 times.

Privacy policy

About ATV Test Wiki D

Disclaimers

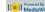

### Non Conformance Report (NCR, QM)

Each NCR (QM) is mapped to a dedicated Wiki page to allow for search and link functions

### Features are:

- Semi-automated data import from SAP
- Contains textual information for full-text <u>search inside</u> the NCR <u>descriptive text and performed</u> actions <sup>4</sup>
- Automated linking, e.g. to Procedure Execution that caused that problem, Test Session, Shift Report, etc.
- attached images / PDF files 4

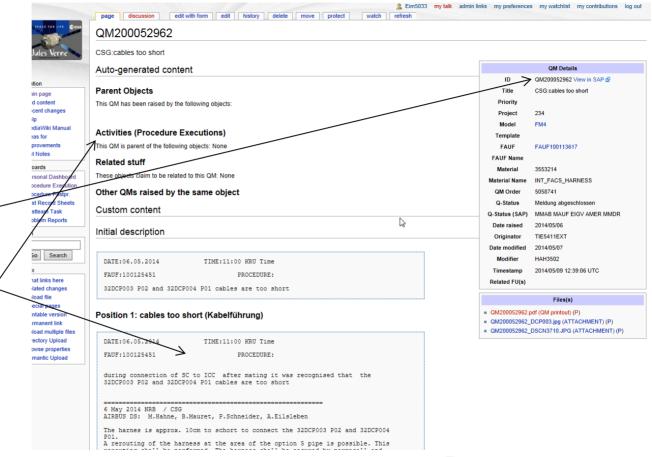

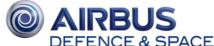

## Non Conformance Report (NCR, QM)

Each NCR (QM) is mapped to a dedicated Wiki page to allow for search and link functions.

### Features are:

- Semi-automated data import from SAP 4
- Contains textual information for full-text search inside the NCR descriptive text and performed actions 4
- Automated linking, e.g. to Procedure Execution that caused that problem, Test Session, Shift Report, etc. 4
- attached images / PDF files 4

performed successfully and no further actions are needed

The harness was rerouted and the connection of the connectors was performed successfully. (see attached pictures)

AIRBUS DS Configuration Management agreed to OM-closure.

The harness was installed by FAUF 100113617. QM is relinked to this FAUF.

All Configuration-Items are in line with the AIRBUS DS-Configuration-Process.

\*\*\* OM closed \*\*\*

Responsee UserStatus ergänzenden FEA (FAUF) 1.1 create Q-FAUF to reroute Grit Roßberg

[Hide description of position 1, action 1]

A rerouting of the harness at the area of the option 5 pipe is possible. This rerouting shall be performed. The harness shall be secured by permacell and cable protection at the area of the structure stiffeners.

Nota: the option 5 p.clamps have to be loosened to get better access to te

Closed by Q-FAUF 190032271 G.Roßberg

1.2 perform rerouting acc. Nacharbeit Fertigung Q-FAUF

Patrick

[Show description of position 1, action 2]

### Attachments

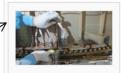

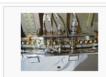

DCP003.jpg

DSCN3710 JPG

Category: QMs

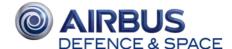

24 March 2015 13

<u>Condensed view</u> of Test Operator actions at the test console for <u>each</u> test session:

- Operator actions and system responses, operator annotations, screenshots, etc. ⁴
- Automatically generated/updated every 10min from the different EGSE benches; efficient tool for remote test observers or test support by remote experts (e.g. EGSE support from Bremen during test execution in Kourou) <sup>A</sup>
- Automated linking to Procedure Executions, Shift Reports, etc.

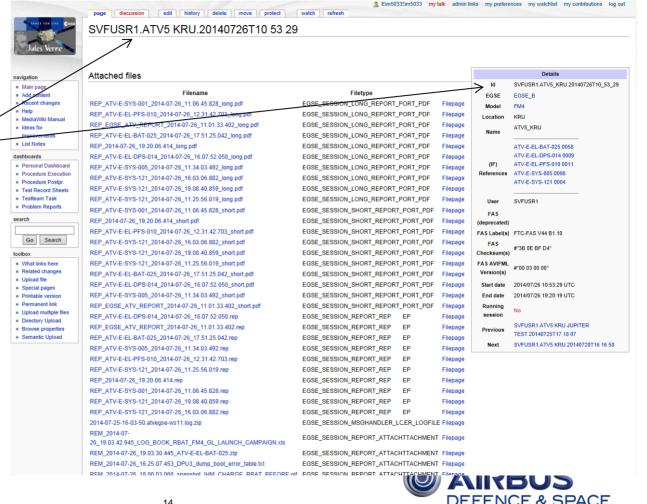

<u>Condensed view</u> of Test Operator actions at the test console for each test session:

- Operator actions and system responses, operator annotations, screenshots, etc.
- Automatically generated/updated every 10min from the different EGSE benches; efficient tool for remote test observers or test support by remote experts (e.g. EGSE support from Bremen during test execution in Kourou) <sup>A</sup>
- Automated linking to Procedure Executions, Shift Reports, etc. \*\*

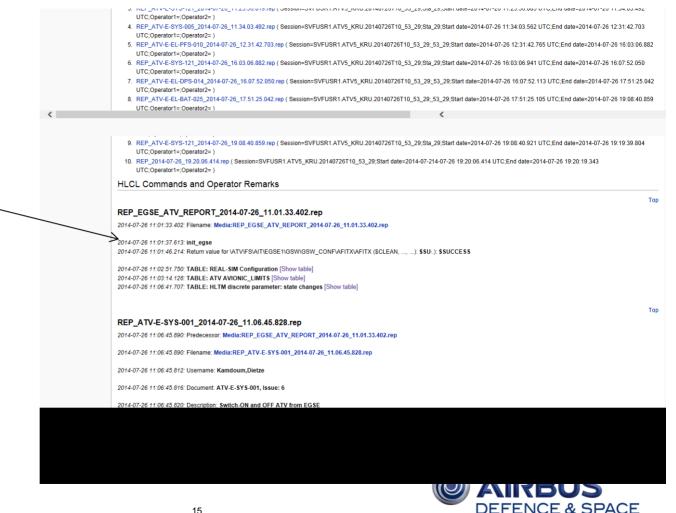

<u>Condensed view</u> of Test Operator actions at the test console for each test session:

- Operator actions and system responses, operator annotations, screenshots, etc. ⁴
- Automatically generated/updated every 10min from the different EGSE benches; efficient tool for remote test observers or test support by remote experts (e.g. EGSE support from Bremen during test execution in Kourou)
- Automated linking to Procedure Executions, Shift Reports, etc. 4

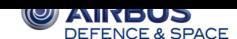

<u>Condensed view</u> of Test Operator actions at the test console for each test session:

- Operator actions and system responses, operator annotations, screenshots, etc. ⁴
- Automatically generated/updated every 10min from the different EGSE benches; efficient tool for remote test observers or test support by remote experts (e.g. EGSE support from Bremen during test execution in Kourou)
- Automated linking to Procedure Executions, Shift Reports, etc. 4

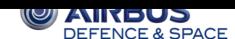

# Access to ATV System Engineering Information

Wiki pages with ATV functional breakdown (Product Tree, Engineering drawings, functional descriptions, Interface definitions)

Direct link to harness information (electrical signals down to cable, connector, pin) allows investigation of occurred discrepancies directly on-floor during test execution.

### Used by: ⁴

- Test teams to access as-built engineering data during trouble shooting activities
- Engineering team performing test analysis and evaluation

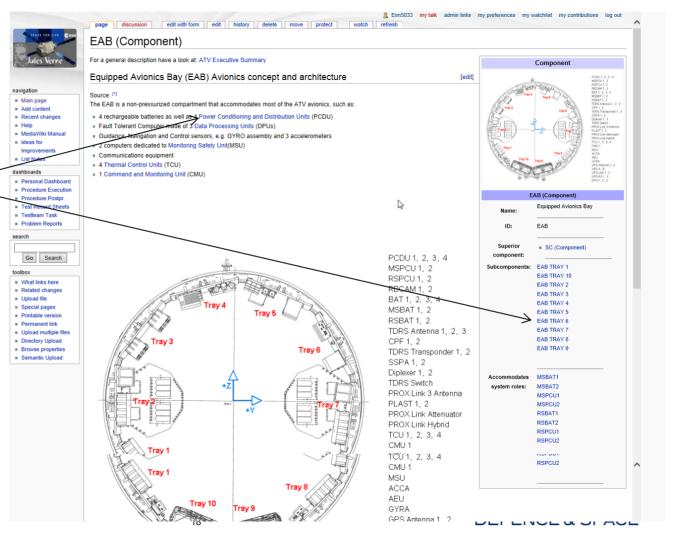

### Access to ATV System Engineering Information

Wiki pages with ATV functional breakdown (Product Tree. Engineering drawings, functional descriptions. Interface definitions)

Direct link to harness information (electrical signals down to cable, connector, pin) allows investigation of occurred discrepancies directly on-floor during test execution. 4

### Used by: ⁴

- Test teams to access as-built engineering data during trouble shooting activities
- Engineering team performing test analysis and evaluation

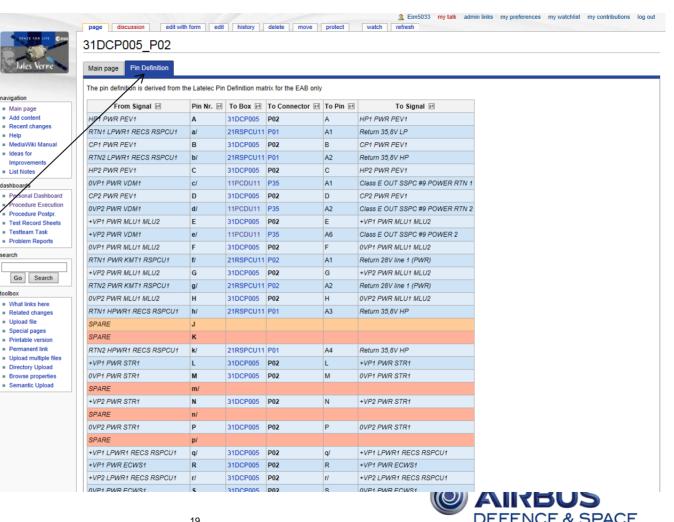

24 March 2015 19

Main page

■ List Notes

Go

Upload file

dashboar

### Access to ATV System Engineering Information

Wiki pages with ATV functional breakdown (Product Tree. Engineering drawings, functional descriptions. Interface definitions)

Direct link to harness information (electrical signals down to cable. connector, pin) allows investigation of occurred discrepancies directly on-floor during test execution.

### Used by: ⁴

- Test teams to access as-built engineering data during trouble shooting activities
- Engineering team performing test analysis and evaluation

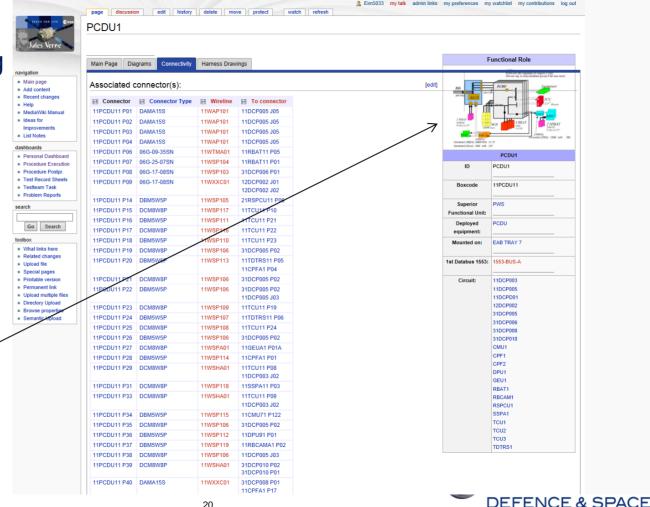

Management of STE (Special Test Equipment) I supported by the Wiki:

- Browse list of STE (Break-out boxes, Scopes and Connector Savers) compatible with connector type(s)
- Relation to e.g. Test Procedures as "required items" or to As-Runs as "used items" supports efficient test preparation and traceability of problems related to STE tools.
- STE compatibilities with flight connectors 4

 Main page Add content

- Personal Dashboard Procedure Execution
- Procedure Postor Test Record Sheets
- Testteam Task
- Problem Reports

Search

- Upload file Special pages
- Directory Upload
- Semantic Unload

Browse data: BOB

### BOB

Click on one or more items below to narrow your results

### ■ Manufacturer:

Astrium GmbH (102)

**▼** Connector Type:

- (2) · 00-09-01SA (1) · 06G-11-35PA (1) · 06G-11-35PB (1) · 06G-11-35PC (1) · 06G-11-35PC (1) · 06G-11-35PA (1) · 06G-11-35SB (1) · 06G-11-35SB (1) · 06G-11-35SD (2) · 06G-11-35SD (2) · 06G-11-35PA (1) · 06G-11-35PA (1) · 06G-1 06G-11-98PN (1) : 06G-11-98SA (1) : 06G-13-98PA (1) : 06G-13-98PA 13-98PD (1) : 06G-13-98PN (1) : 06G-13-98SA (1) : 06G-13-98SB (1) : 06G-13-98SD (1) : 06G-13-98SD (1) : 06G-13-98SN (1) : 06G-15-19PN (1) : 06G-15-19PN (1) 35PN (1) + 06G-15-35SA (2) + 06G-15-35SN (1) + 06G-16-08PN (1) + 06G-16-08SN (1) + 06G-16-35PB (2) + 06G-16-35SB (2) + 06G-17-08PA (1) + 06G-17-08PB (1) + 06G-17-08PB (1) + 0 (1) · 06G-17-08SB (1) · 06G-17-08SD (1) · 06G-17-08SD (2) · 06G-17-35PA (1) · 06G-17-35PA (1) · 06G-17-35PA (1) · 06G-17-35SN (1) · 06G-17-35SN (1) · 06G-17-35SN (1) · 06G-17-35PA (1) · 06G-17-35PA (1) · 06G-17  $06G - 19 - 32SA(1) \cdot 06G - 19 - 32SN(1) \cdot 06G - 19 - 35PA(1) \cdot 06G - 19 - 35PA(1) \cdot 06G - 19 - 35SA(1) \cdot 06G - 19 - 35SA(1) \cdot 06G - 21 - 11PN(1) \cdot 06G - 21 - 13PN(1) \cdot 06G - 21 - 35PN(1) \cdot 06G - 21 - 35PN(1) \cdot 06G - 2$ 21-41PA (1) · 06G-21-41PN (1) · 06G-21-41SA (1) · 06G-21-41SA (1) · 06G-23-35PA (3) · 06G-23-35PB (2) · 06G-23-35PD (1) · 06G-23-35PN (1) · 06G-23-35SA (3) · 06G-23-35SB (2) · 06G-23-35PA 35SC (1) · 06G-23-35SN (1) · 06G-25-07PA (1) · 06G-25-07PA (1) · 06G-25-07PA (1) · 06G-25-07SN (3) · 06G-25-19-PA (1) · 06G-25-19-PA (1) · 06G-25-(1) · 06G-25-24PN (1) · 06G-25-24SA (1) · 06G-25-35PN (2) · 06G-25-35SN (2) · 06G-25-43PA (1) · 06G-25-43PA (1) · 06G-25-43SA (1) · 06G-25-43SA (1) · 06G-25-43SA (1) · 06G-25-61PA (1) · 06G-25-61PA (1) · 06G-25 06G-25-61PN (1) · 06G-25-61SA (1) · 06G-25-61SB (2) · 06G-25-61SN (1) · 06G-25-61SN (1) · 07-09-35SAL (1) · 07-09-35SNL (1) · DAMA15P (4) · DAMA15P (4) · DBM24W7P (1) · DBM24W7S (1) DBM5W5P (4) · DBM5W5S (4) · DBMA25P (7) · DBMA25S (7) · DBMA44P (2) · DBMA44S (2) · DCM8W8P (2) · DCM8W8P (2) · DCMA37P (2) · DCMA37P (2) · DCMA37P (2) · DCMA37P (3) · DDMA50P (8) DDMA78P (2) · DDMA78S (2) · DEMA09P (6) · DEMA09S (6) · DEMA15P (2) · DEMA15S (2)

### ▼ Pin size:

2 (74) - 4 (20)

▼ Pin count:

 $1(1) \cdot 11(1) \cdot 13(2) \cdot 15(6) \cdot 19(1) \cdot 24(1) \cdot 25(7) \cdot 32(1) \cdot 35(18) \cdot 4(2) \cdot 43(2) \cdot 44(2) \cdot 5(4) \cdot 50(8) \cdot 61(4) \cdot 7(4) \cdot 78(2) \cdot 8(8) \cdot 9(6) \cdot 98(7)$ 

### Showing below up to 25 results starting with #1.

View (previous 25 | next 25) (20 | 50 | 100 | 250 | 500)

21

| ⊮ BOB          |         |               | Has manufacturer | Has model description | Has serial number | Has connector<br>type      | Has pin count |   |
|----------------|---------|---------------|------------------|-----------------------|-------------------|----------------------------|---------------|---|
| BOB<br>1139334 | 1139334 | Break-out-Box | Astrium GmbH     |                       |                   | DBM24W7P<br>DBM24W7S       | 24            | 2 |
| BOB<br>1139354 | 1139354 | Break-out-Box | Astrium GmbH     |                       |                   | 06G-23-35PB<br>06G-23-35SB | 35            |   |
| BOB<br>1139355 | 1139355 | Break-out-Box | Astrium GmbH     |                       |                   | 06G-23-35PC<br>06G-23-35SC | 35            |   |
| BOB<br>1140262 | 1140262 | Break-out-Box | Astrium GmbH     |                       |                   | DBMA44P<br>DBMA44S         | 44            | 2 |
| BOB<br>1140263 | 1140263 | Break-out-Box | Astrium GmbH     |                       |                   | DBMA44P<br>DBMA44S         | 44            | 2 |
| BOB<br>1140264 | 1140264 | Break-out-Box | Astrium GmbH     |                       |                   | 06G-13-04SN<br>06G-13-04PN | 4             |   |
| BOB            | 1140381 | Break-out-Box | Astrium GmbH     |                       |                   | 06G-13-04SC                | 4             |   |

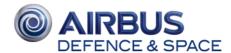

2 Eim5033 mv talk admin links mv preferences mv watchlist mv contributions log out

24 March 2015

### **STE Management**

Management of STE (Special Test Equipment) I supported by the Wiki:

- Browse list of STE (Break-out boxes, Scopes and Connector Savers) compatible with connector type(s)
- Relation to e.g. Test
   Procedures as "required items" or to As-Runs as "<u>used items</u>" supports efficient test
   preparation and traceability of problems related to STE tools.
- STE compatibilities with flight connectors ⁴

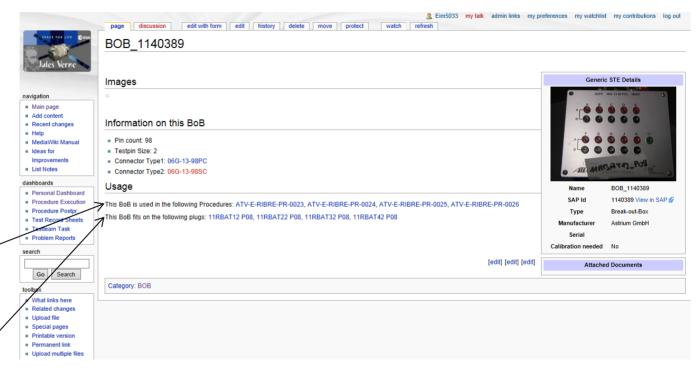

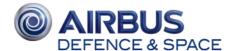

## Campaign Management

Test campaigns define a set of Operational Test Procedures

Dedicated dashboard for each campaign (here TIC = Transport Integrity Check of ATV Flight Model ATV5) with status of all required test executions

- CP = Completely performed
- PPAR = Partially performed as required
- PP = Partially performed with NCR

### The AIT Processing Status 4

- 1<sup>st</sup> Box yellow: planned
- 1st Box green: in execution
- 2<sup>nd</sup> Box green: Proc. completed
- 3<sup>rd</sup> Box green: Post proc. Done
- 4th Box green: final close-out

For each test procedure a link to all related resources (Wiki pages, attached files, NCRs, test result files acquired from the EGSE).

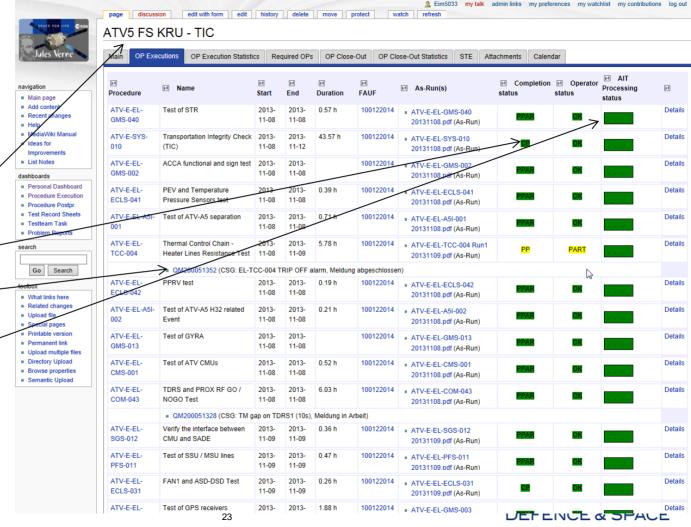

## Campaign Management

Test campaigns define a set of Operational Test Procedures

Dedicated dashboard for each campaign (here TIC = Transport Integrity Check of ATV Flight Model ATV5) with status of all required test executions

- CP = Completely performed
- PPAR = Partially performed as required
- PP = Partially performed with NCR

### The AIT Processing Status

- 1st Box yellow: planned
- 1st Box green: in execution
- 2nd Box green: Proc. completed
- 3rd Box green: Post proc. Done
- 4th Box green: final close-out

For each test procedure a link to all related resources (Wiki pages, attached files, NCRs, test result files acquired from the EGSE).

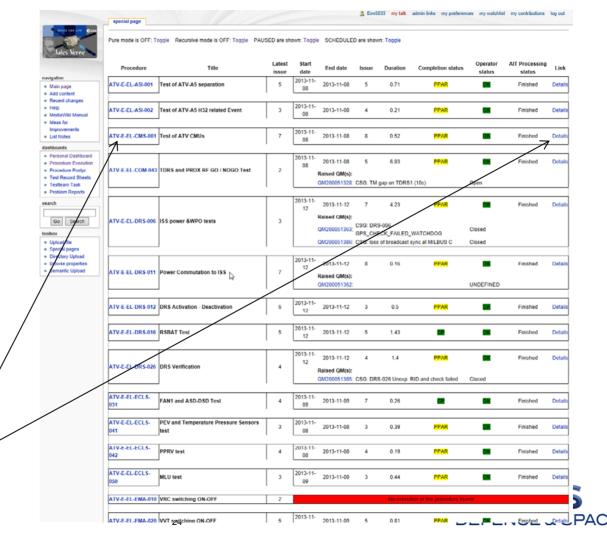

# Media Wiki technology used in the ATV Test Wiki

- The "Semantic MediaWiki" extension on top of the Media Wiki was used to allow to add semantic properties for each page
- Each object is represented by
  - A visual context (Wiki page with text, images, tables)
  - Semantic properties like "has serial number", "belongs to subsystem xyz", "has been executed at"
- Dashboards are built-up through connections of objects together with queries
- Examples for such queries are:
  - Retrieve all NCRs related to a given subsystem
  - Retrieve recursively all NCRs related to a given item (equipment, component, etc.) or a part of it (connector, pin, etc.)
  - Identification of (flight-) connector pins verified by given test procedure executions
- Semantic properties may be defined individually for each object, or more efficiently through "semantic templates"; this allows for flexible management of the data through template editing and forms

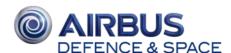

# Import of external data

### Imported objects contain:

- A link to the external source
- Structured information (partially) imported from source
- Custom user content
- Relations to other Wiki objects

### Wiki internal objects contain:

- Structured information
- Custom user content
- Relations to other Wiki objects

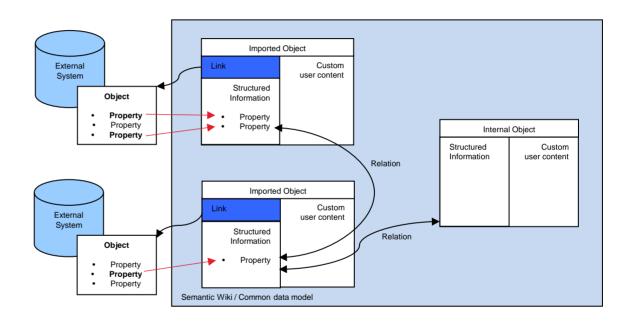

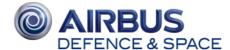

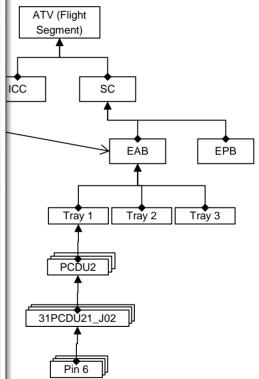

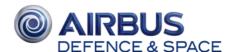

### **Lessons Learned**

The system was well accepted and used during the ATV test campaigns.

Re-use of such a system in the MPCV-ESM\*) ground facilities is foreseen with <u>improvements</u> and <u>additional</u> <u>functionality</u> in the following areas:

- A <u>procedure development tool</u> based on a Domain Specific Language (DSL) for the development of test procedures
- <u>Integration with the Verification & Validation Management Tool (VVMT)</u> to close the link between Test Specification and Execution
- Management the Integration and V&V campaigns with support of the Wiki as the collaboration platform for
  optimized access to engineering data, documentation, and test planning, execution and report generation.
- A <u>unified and configuration controlled test data archive</u>
- Interface NCR System

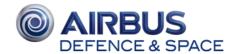

\*) MPCV-ESM = Multi-Purpose Crew Vehicle – European Service Module

### Conclusion

The system we are targeting for would be a <u>Project independent collaboration platform</u> to perform AIT and AIV tasks indepent from the underlying ground system

### It allows:

- To prepare test procedures
- Manage test and verification campaings
- Manage test executions and evaluations

The main components of this system are illustrated on the next sildes

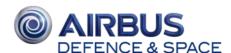

Project independent collaboration platform provides:

- A <u>Wiki system</u> to manage AIT/AIV data and tasks
- A DSL-based <u>Procedure Editor</u> to develop test procedures taking full advantage of software development features
- <u>Unified Archive</u>: to store and use data generated during test executions

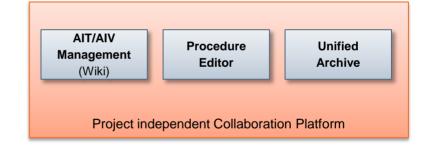

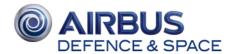

Project specific data is imported from:

- <u>V&V Model</u>: Requirements & Test campaign data (VCD)
- System Model: Spacecraft data as TM/TC definitions, product tree, ICD, harness
- <u>AIT Model</u>: STE, breakout-boxes, test harness

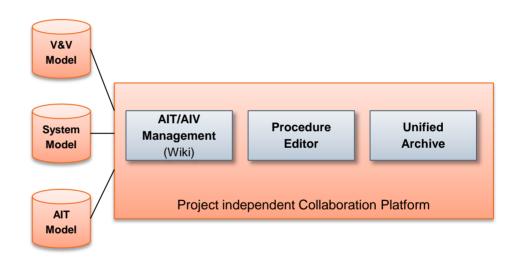

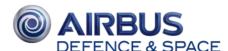

Data is synchronized with external systems:

- <u>Production Management</u>: to retrieve production orders and ABCL data (e.g. from SAP systems)
- <u>Document Archive</u>: to access baseline documentation as specifications, interface definitions and user manuals when needed in the AIT/AIV process
- Issue Management: to retrieve references and status information on NCRs or tickets during test preparation, execution and evaluation

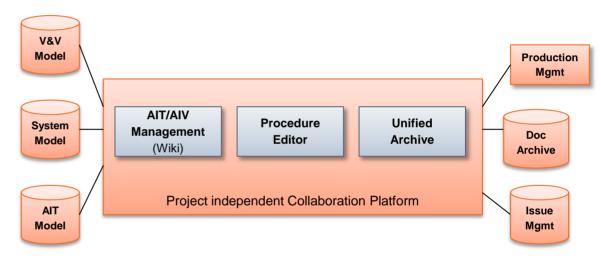

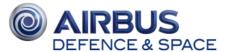

The test execution platform becomes independet from the preparation and management environment.

### This allows for:

- AIT and AIV products can be used on different target ground systems: CGS, OpenCenter, AITS, ACCEPTO/EGS-CC
- Re-use of AIT/AIV products, both <u>vertical</u> (within the same project) and <u>horizontal</u> (re-use of test artefacts between different projects)
- Savings in training and familiarization effort for AIT and AIV personnel

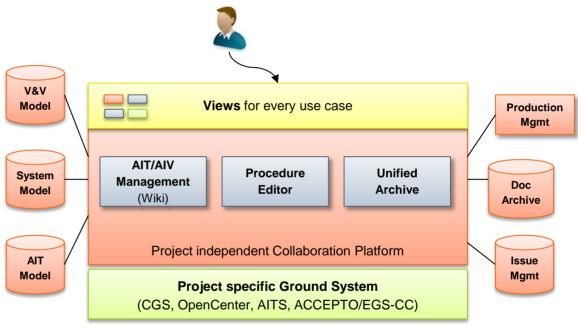

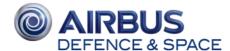

# The END

Thanks for your attention! Questions?

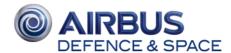

# Backup Slides

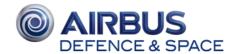

# Flight Model focused Dashboard

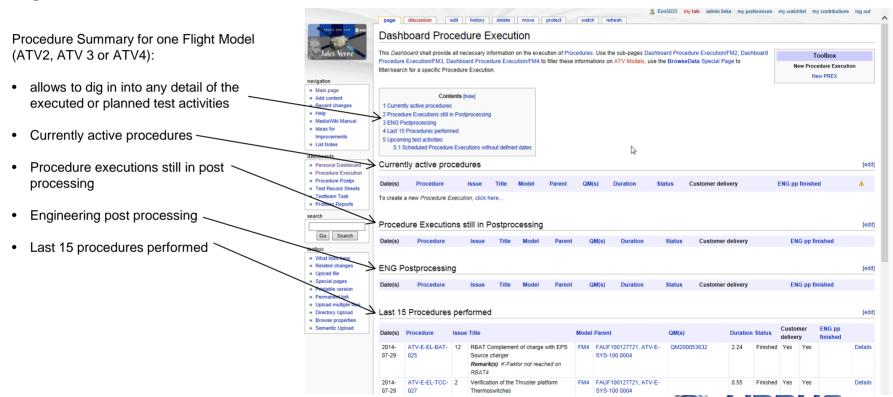

# Flight Model focused Dashboard

Procedure Summary for one Flight Model (ATV2, ATV 3 or ATV4):

- allows to dig in into any detail of the executed or planned test activities
- · Currently active procedures
- Procedure executions still in post processing
- Engineering post processing
- Last 15 procedures performed
- Create new procedure executions
- Upcoming test activities
- Scheduled procedure executions without defined dates

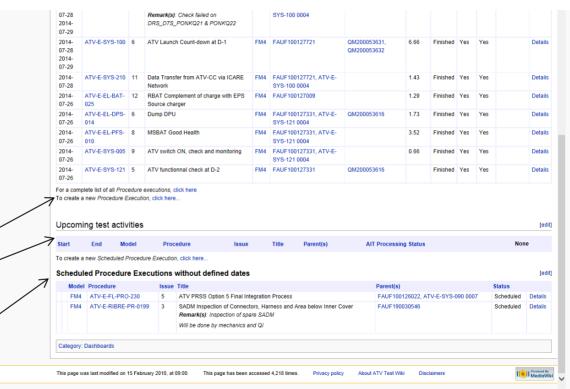

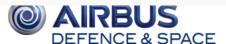

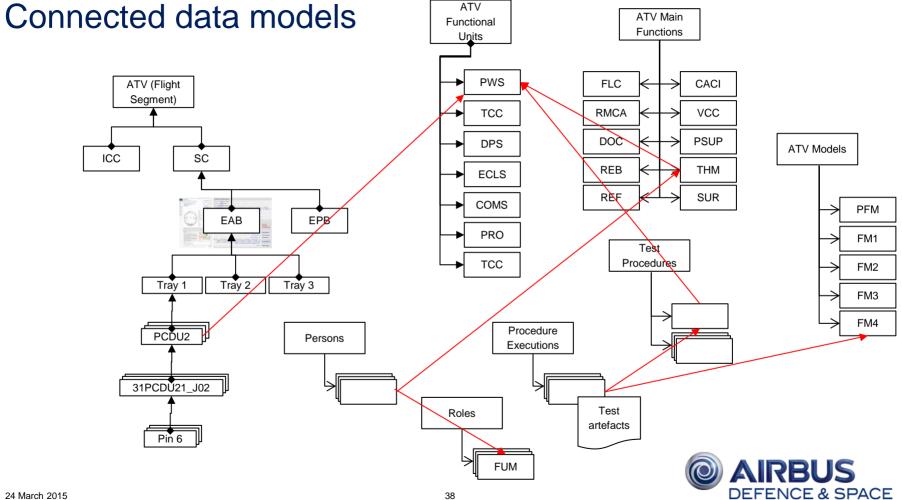

# TDMS Procedure Development Tool – Prototype

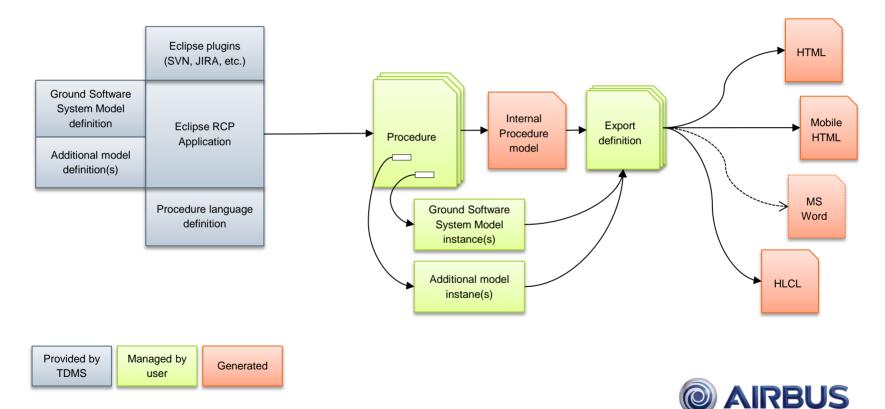

**DEFENCE & SPACE**